# **Exploring Computer Applications**

20-60 Inservice Points

Component No. 3 007 005

### General Objective

This component is designed to provide the participant with an in-depth exploration of computers and their various roles in an applications class. Special emphases include but should not be limited to: word process-ing, data base management, spreadsheets, telecommunications, desktop publishing, multimedia technologies, graphing and graphics programs.

## **Specific Objective**

Given involvement in this activity, the participant will:

- 1. Operate a computer and peripheral devices such as printer, modem graphics tablet, scanner, CD-ROM and laserdisc players.
- 2. Identify the standard features of word processing software.
- 3. Identify the common applications of word processing software in educational settings and in society in general.
- 4. Identify the standard features of spreadsheet software.
- 5. Identify the common applications of spreadsheet software in educational settings and in society in general.
- 6. Identify the standard features of data base software.
- 7. Identify the common applications of data bases in educational settings and in society in general.
- 8. Identify the common applications of telecommunications software in educational settings and in society in general.
- 9. Identify the common applications of graphics package software in educational settings and in society in general.
- 10. Define the concept of integrated software.
- 11. Describe the key features of desktop publishing.
- 12. Demonstrate the ability to use a word processor by completing a writing assignment given by the instructor.
- 13. Demonstrate the ability to use a data base by completing an assignment given by the instructor.
- 14. Demonstrate the ability to use a spreadsheet by completing an assignment given by the instructor.
- 15. Demonstrate the ability to use a telecommunications program by completing an assignment given by the instructor.
- 16. Demonstrate the ability to use a graphics program by completing an assignment given by the instructor.
- 17. Identify the common applications of emergent trends in instructional technology such as multimedia and telecommunications.
- 18. Revise five (5) existing lesson plans to include instructional technology as an integral part of the lesson, i.e., writing and illustrating Haiku poems using a desktop publishing program, writing a research paper using a hypertext program.

#### **Activities**

- 1. Attend lectures/demonstrations on:
  - A. Operating a microcomputer and selected peripherals. (Sp Ob 1)
  - B. The features of all types of applications software including, but not limited to: word processing, database management, spreadsheets, telecommunications, desktop publishing, graphing and graphics programs (Sp Ob 2, 4, 6 & 11)
  - C. The applications of this software in educational settings and society in general. (Sp Ob 3, 5, 7-9)
  - D. The concept of integrated software. (Sp Ob 10)
  - E. Emergent trends in instructional technologies. (Sp Ob 17)
- 2. Complete a writing assignment given by the instructor using a word processor. (Sp Ob 12)

- 3. Complete an assignment given by the instructor using a data base program. (Specific Objective 14)
- 4. Complete an assignment given by the instructor using a a spreadsheet. (Sp Ob 14)
- 5. Complete an assignment given by the instructor using a telecommunications program. (Sp Ob 15)
- 6. Complete an assignment given by the instructor using a graphics program. (Sp Ob 16)
- 7. Revise five (5) existing lesson plans to include instructional technology as an intergral part of the lesson, i.e., writing and illustrating Haiku poems using a desktop publishing program, writing a research paper using a hypertext program.

#### **Evaluation**

The instructor will apply predetermined criteria for establishing a successful level of competency for evaluation items 1-5 and 7.

- 1. Complete a writing assignment given by the instructor using a word processor. (Sp Ob 12)
- 2. Complete an assignment given by the instructor using a data base program. (Sp Ob 13)
- 3. Complete an assignment given by the instructor using a spreadsheet. (Sp Ob 14)
- 4. Complete an assignment given by the instructor using a telecommunications program. (Sp Ob 15)
- 5. Complete an assignment given by the instructor using a graphics program. (Sp Ob 16)
- 6. Participants will complete a post-test or other valid measure with 80% accuracy consisting of short answers and multiple choice questions on:
  - A. Operating a microcomputer. (Sp Ob 1)
  - B. The features of all types of applications software including, but not limited to: word processing, data base management, spreadsheets, telecommunications, desktop publishing, graphing and graphics programs.
  - C. (Sp Ob 2, 4, 6 & 11)
  - D. The applications of this software educational settings and society in general. (Sp Ob 3, 5, 7-9)
  - E. The concept of integrated software. (Sp Ob 10)

Dade County, June 1996

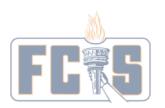